#### CS 5 Nightly Wrapup

#### College Canceled

 Claremont (The Student Life): The administrators of Harvey Mudd College announced today that the entire institution had been canceled. Classes will terminate immediately.

 "We realized that there is a much better economic model," explained President G. Reedy. We will continue to accept students, and the tuition will remain the same. After four years of paying tuition, the students will be awarded a degree, just asin previous years. The only difference will be that we won't hold classes. That will give the students more time for the pursuits they love, like video gaming, dancing, partying, and setting things on fire, without harming their chances of getting a lucrative job after they get their degree."

 When asked what the faculty would be doing, President Reedy smiled. "That's the best part!" he exclaimed. "We'll finally be rid of the pesky critters."

No penguins could be reached for comment.

# **Functions**

Consider all the constant mathematical functions  $f(N) = x$ , where  $x$  is a real number from 0 to 1:

- $f(N) = 0.5$
- $f(N) = 0.707107...$
- $f(N) = 0.314159...$

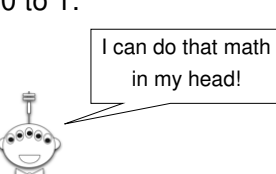

## Reminders of Countability

Last time we showed:

- Programs are countable
- Real numbers are not countable

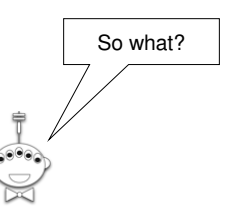

# Functions and Programs

We know that programs are countable...

…and even simple functions are uncountable…

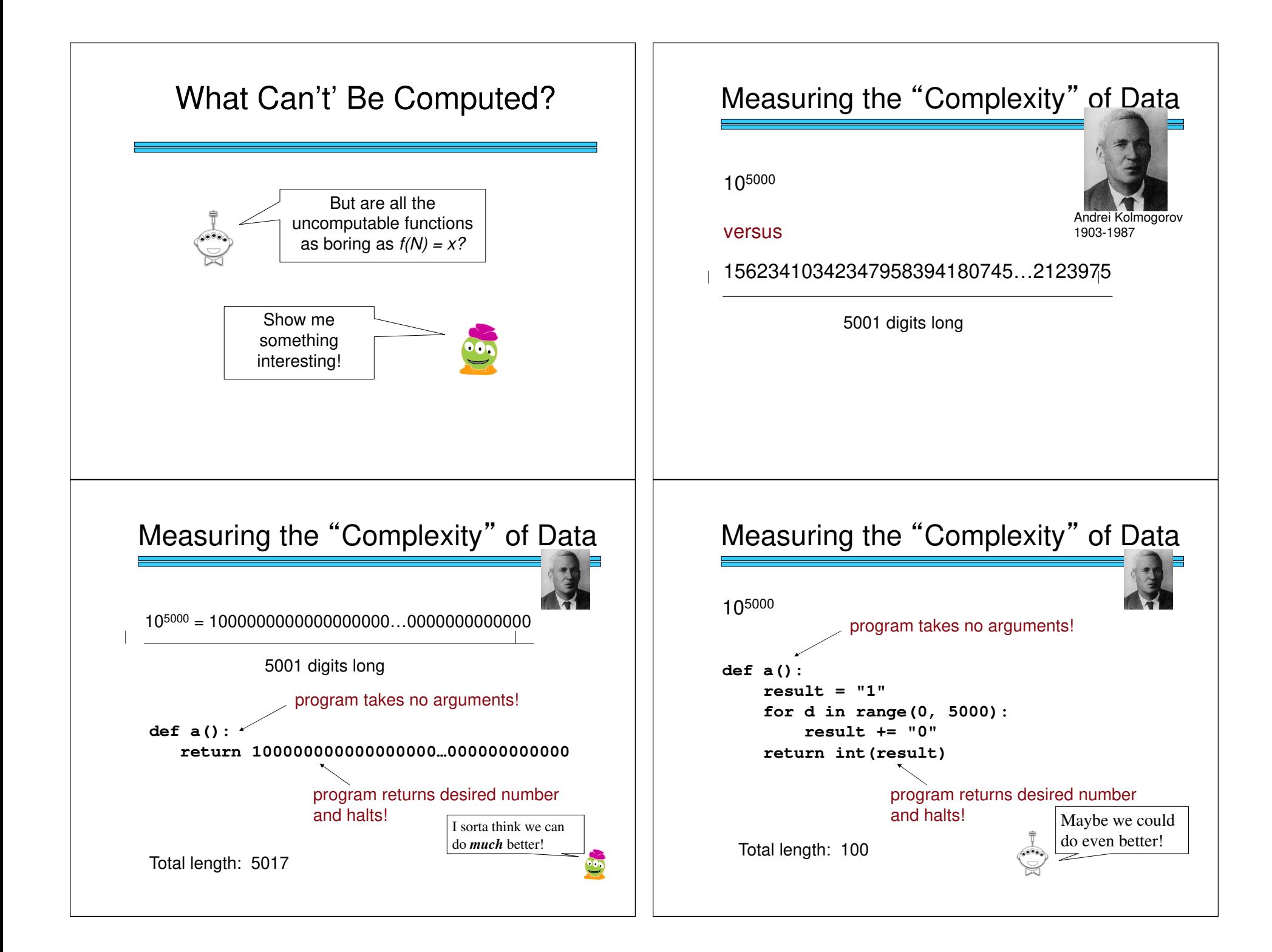

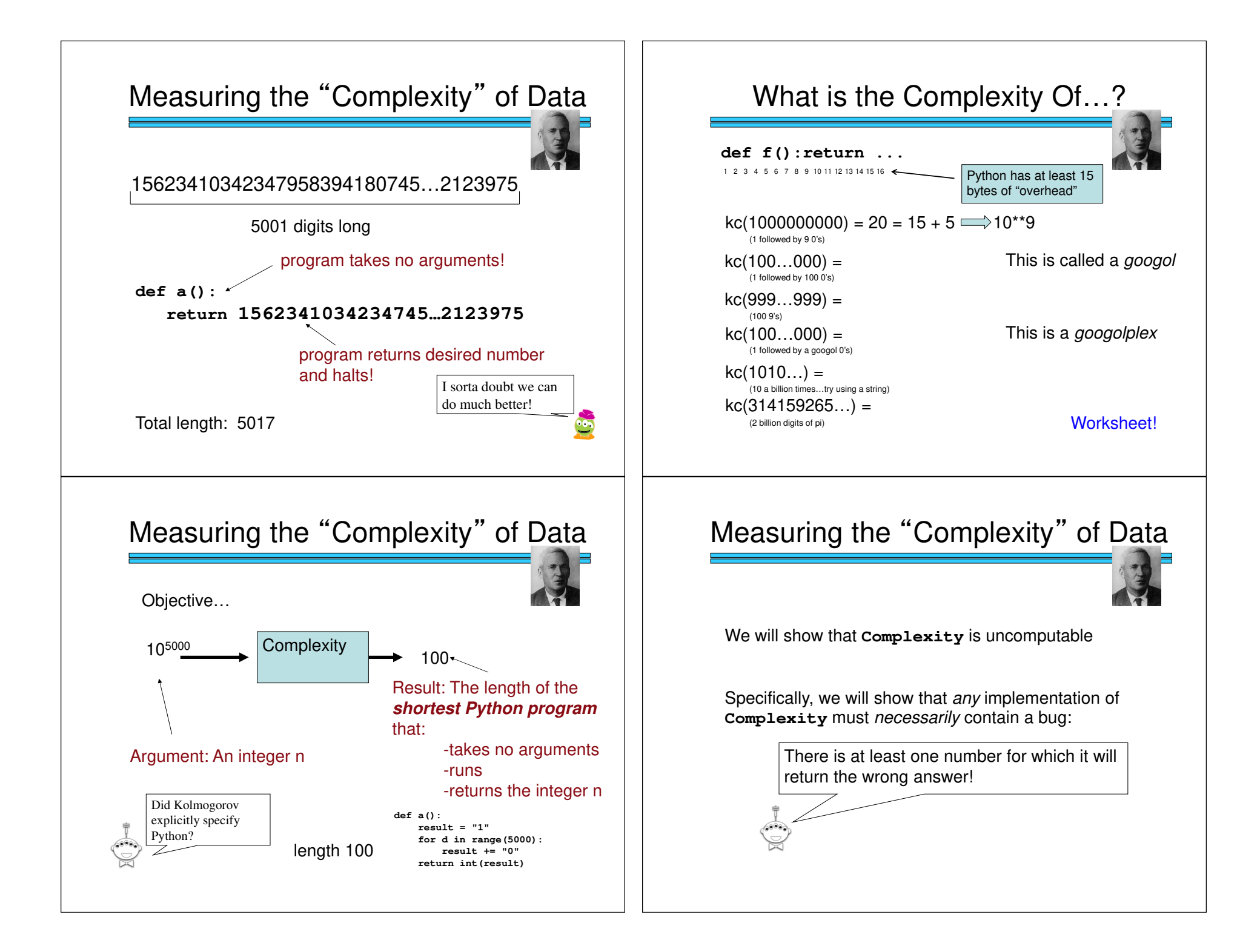

# Measuring the "Complexity" of Data

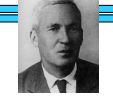

Our key insight:

For any value  $k$ , there is a number *n* whose complexity is greater than  $k$  (why?)

## Here's a Way to Do Complexity

How about this?

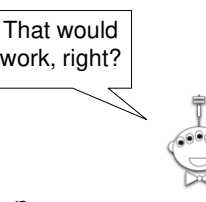

1. There are countably many programs

- 2. Order them from shortest to longest
- 3. Check each in order to see if it returns n

The one that we find first is the shortest that can return  $n!$ 

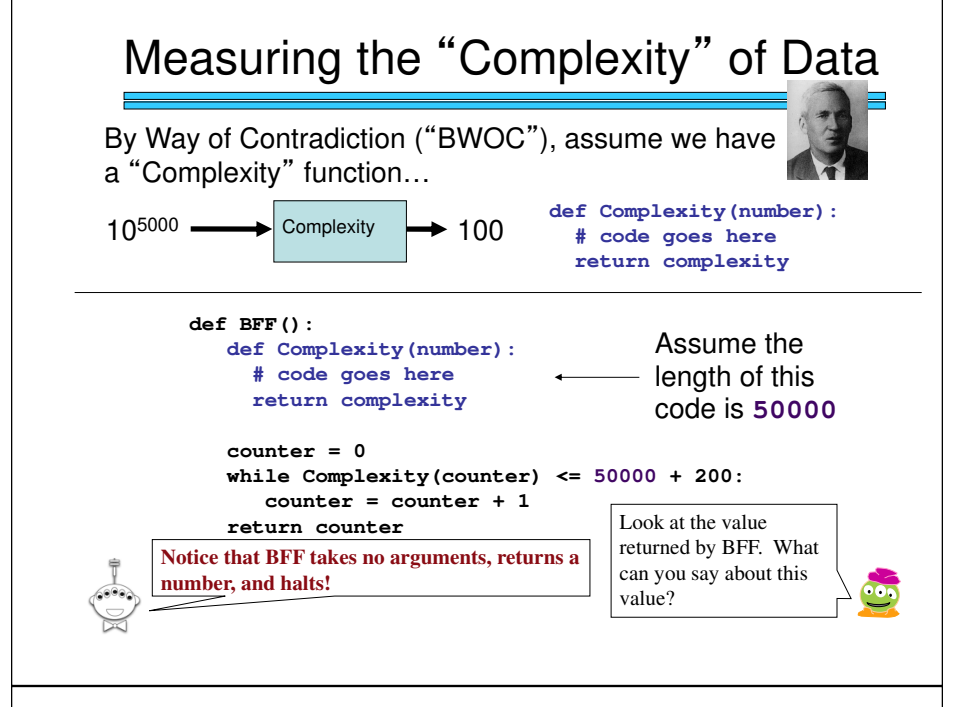

# Here's a Way to Do Complexity

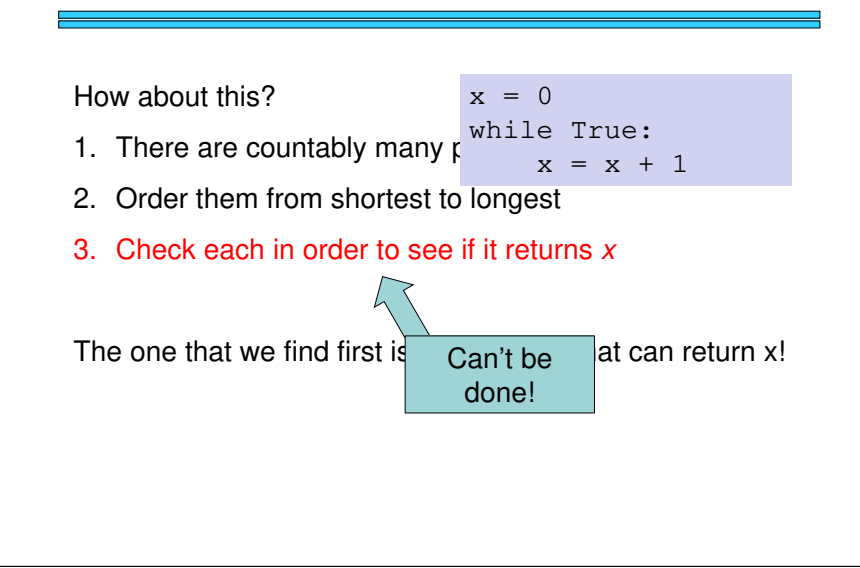

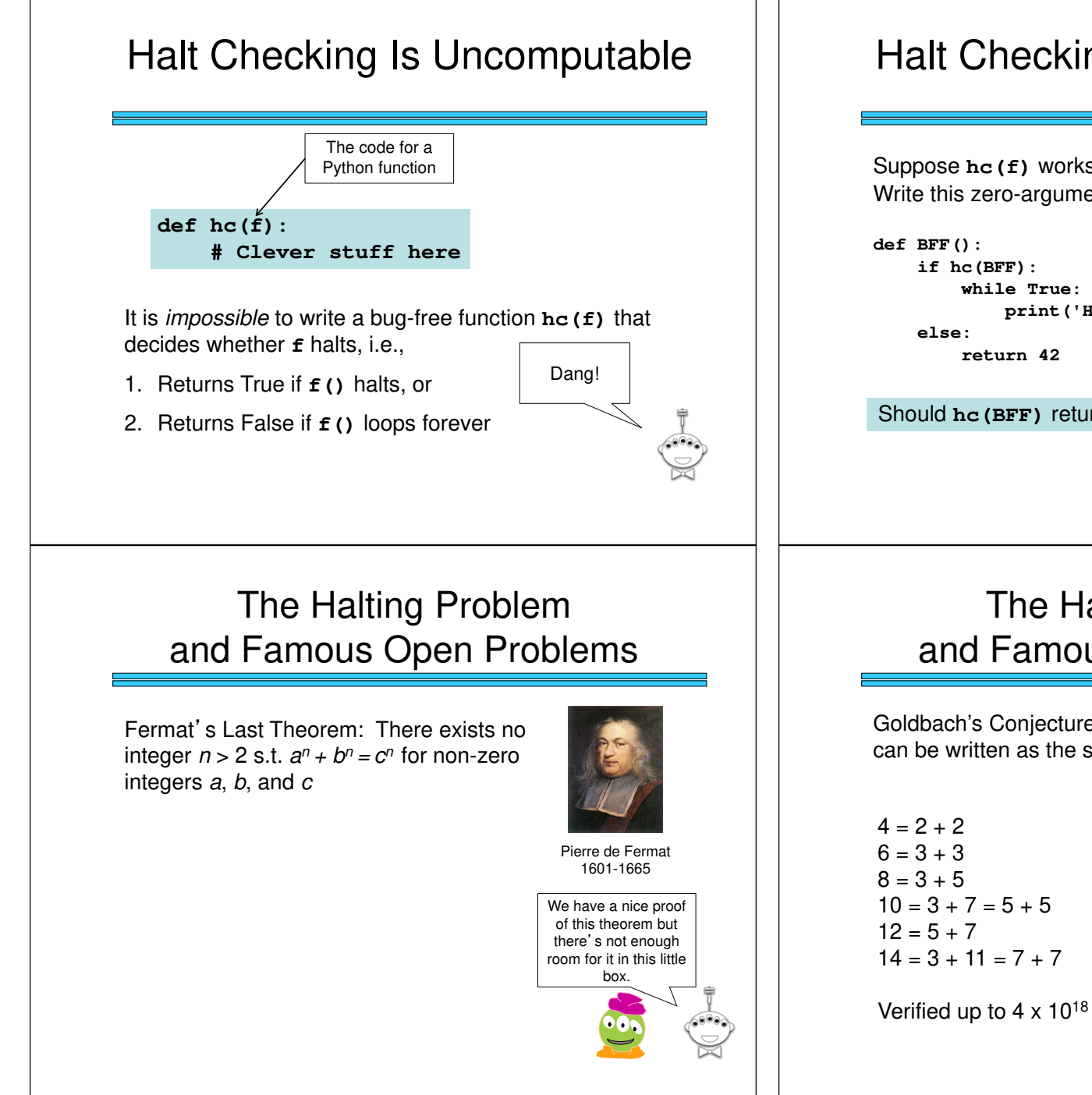

#### Halt Checking Is Uncomputable

Suppose **hc(f)** works for all zero-argument functions **f**. Write this zero-argument BFF:

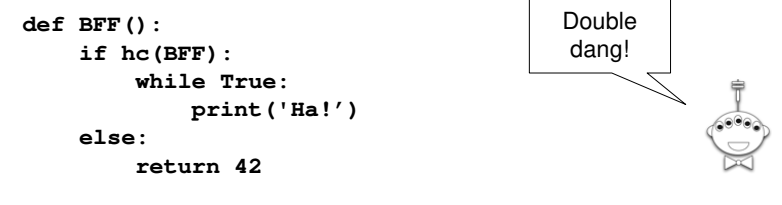

Should **hc(BFF)** return True or False?

### The Halting Problemand Famous Open Problems

Goldbach's Conjecture: Every positive even integer >= 4 can be written as the sum of two primes.

 $42 = 5 + 37$ 

#### The Halting Problem and Famous Open ProblemsGoldbach's Conjecture: Every positiveeven integer >= 4 can be written as the sum of two primes.**\$1,000,000 has been offered!**The Halting Problem and Famous Open ProblemsGoldbach's Conjecture: Every positive even integer >= 4 can be written as the sum of two primes. **at most 300,000 (Schnilerman, 1939)**Getting from 300,000 down to 2 shouldn't be so hard!Using a Halt-checker to Prove or Disprove the Goldbach Conjecture…**def prime\_split(n): """Takes an EVEN POSITIVE integer argumentn and returns True if n can be written as the sum of two primes andFalse otherwise."""def goldbach(current): while True: if not prime\_split(current):return # DONE! else current = current + 2**Who needs chocolate when there are proofs this sweet? Yowza this is cool!**Consider… goldbach(4)**Kleene's Answer:Regular Expressions• Uniona | b  $"a$  or b" A **regular expression** is composed of three operations:• Concatenation ab "a then b" where a and b can be any bit strings—or regular expressions high precedence • Kleenee Star a<sup>\*</sup> "0 or more a's" low precedence hase case e recursively defined ! Looking for a simple description of those formal languages that  $\overline{10}$  are computable ...  $1*$  | 10<sup>\*</sup>  $(10)^*$ Examples of three regular expressions and overall "regex" syntax.

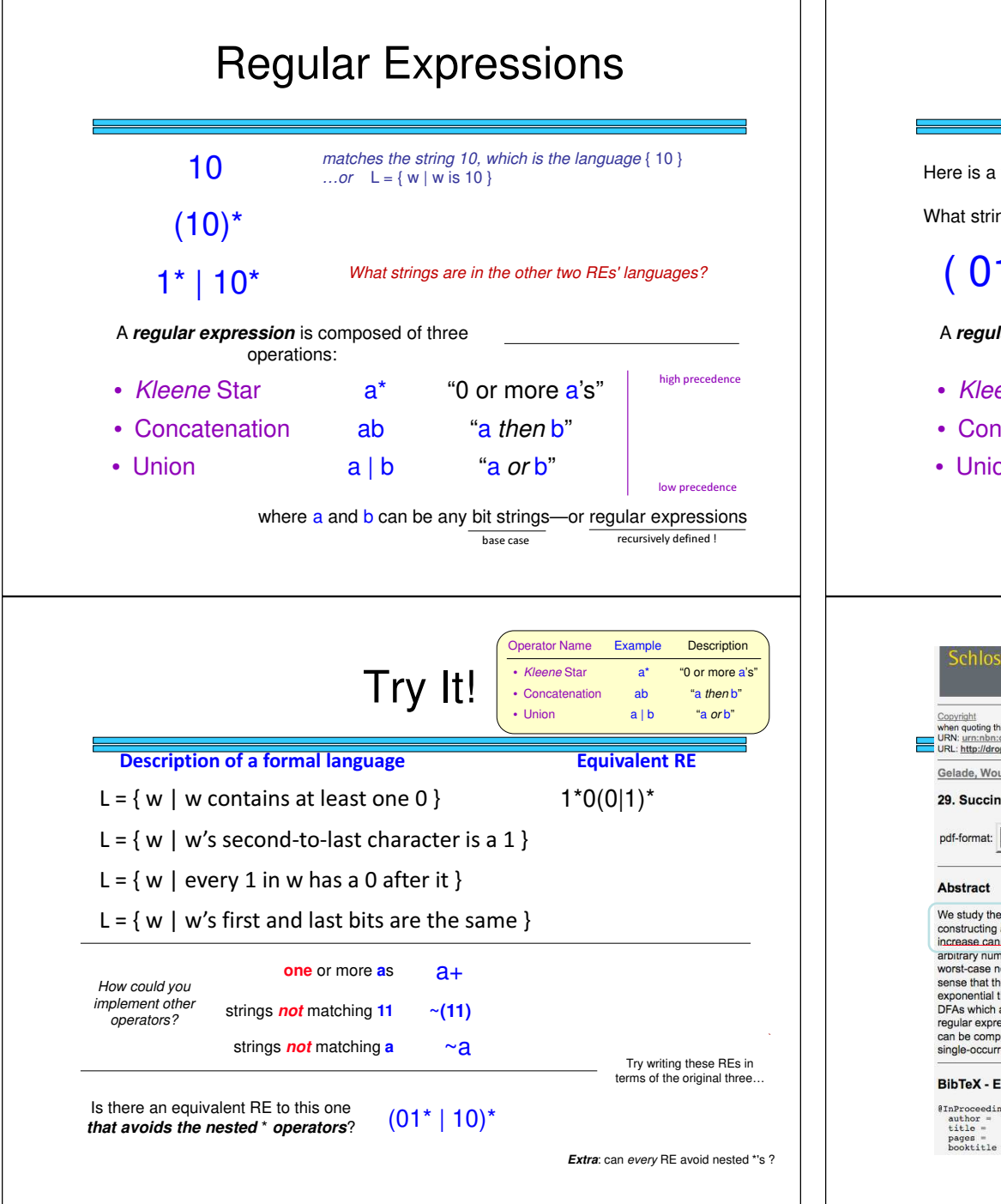

#### Regular Expressions

Here is a fairly complex regular expression. What strings are in (and out of) this language? $(01^* | 10)^*$ A **regular expression** is composed of three operations:high precedence • Kleenee Star a<sup>\*</sup> "0 or more a's" ab "a then b" • Concatenation• Uniona | b  $"a$  or b" low precedence where a and b can be any bit strings—or regular expressions  $h$ ase case e recursively defined ! hloss Dagstuhl<sup></sup> ிறா **Document** L.C. Eggan, 1963 star height problem solved when quoting this document, please refer to the following still open… URN: urn:nbn:de:0030-drops-13541 URL: http://drops.dagstuhl.de/opus/volltexte/2008/1354/ gen, star height problem - star ₩ height with ~operator Gelade, Wouter; Neven, Frank 29. Succinctness of the Complement and Intersection of Regular Expressions pdf-format: Dokument 1.pdf (182 KB) We study the succinctness of the complement and intersection of regular expressions. In particular, we show that when

constructing a regular expression defining the complement of a given regular expression, a double exponential size increase cannot be avoided. Similarly, when constructing a regular expression defining the intersection of a fixed and an arbitrary number of regular expressions, an exponential and double exponential size increase, respectively, can in worst-case not be avoided. All mentioned lower bounds improve the existing ones by one exponential and are tight in the sense that the target expression can be constructed in the corresponding time class, i.e., exponential or double exponential time. As a by-product, we generalize a theorem by Ehrenfeucht and Zeiger stating that there is a class of DFAs which are exponentially more succinct than regular expressions, to a fixed four-letter alphabet. When the given regular expressions are one-unambiguous, as for instance required by the XML Schema specification, the complement can be computed in polynomial time whereas the bounds concerning intersection continue to hold. For the subclass of single-occurrence regular expressions, we prove a tight exponential lower bound for intersection.

2008

#### **BibTeX - Entry**

%InProceedings(gelade\_et\_al:DSP:2008:1354,<br>author = {Wouter Gelade and Frank Keven},<br>title = {3uccinctness of the Complement and Intersection of Regular Expressions },<br>pages = {325-335},<br>booktitle = {25th International Sym

![](_page_7_Figure_0.jpeg)